# Informatique et Programmation

- Appendice 1
- Jean-Jacques Lévy
- [jean-jacques.levy@inria.fr](#page-1-0)

<http://jeanjacqueslevy.net/prog-py-22>

#### <span id="page-1-0"></span>Plan

- fibonnacci itératif
- listes (tableaux), ensembles, dictionnaires
- notation par compréhension
- tris récursifs
- graphique
- courbes fractales

dès maintenant: télécharger Python 3 en http://www.python.org un cours Python en <http://www.w3schools.com/python/default.asp>

#### <span id="page-2-0"></span>Valeur d'un tableau — Alias

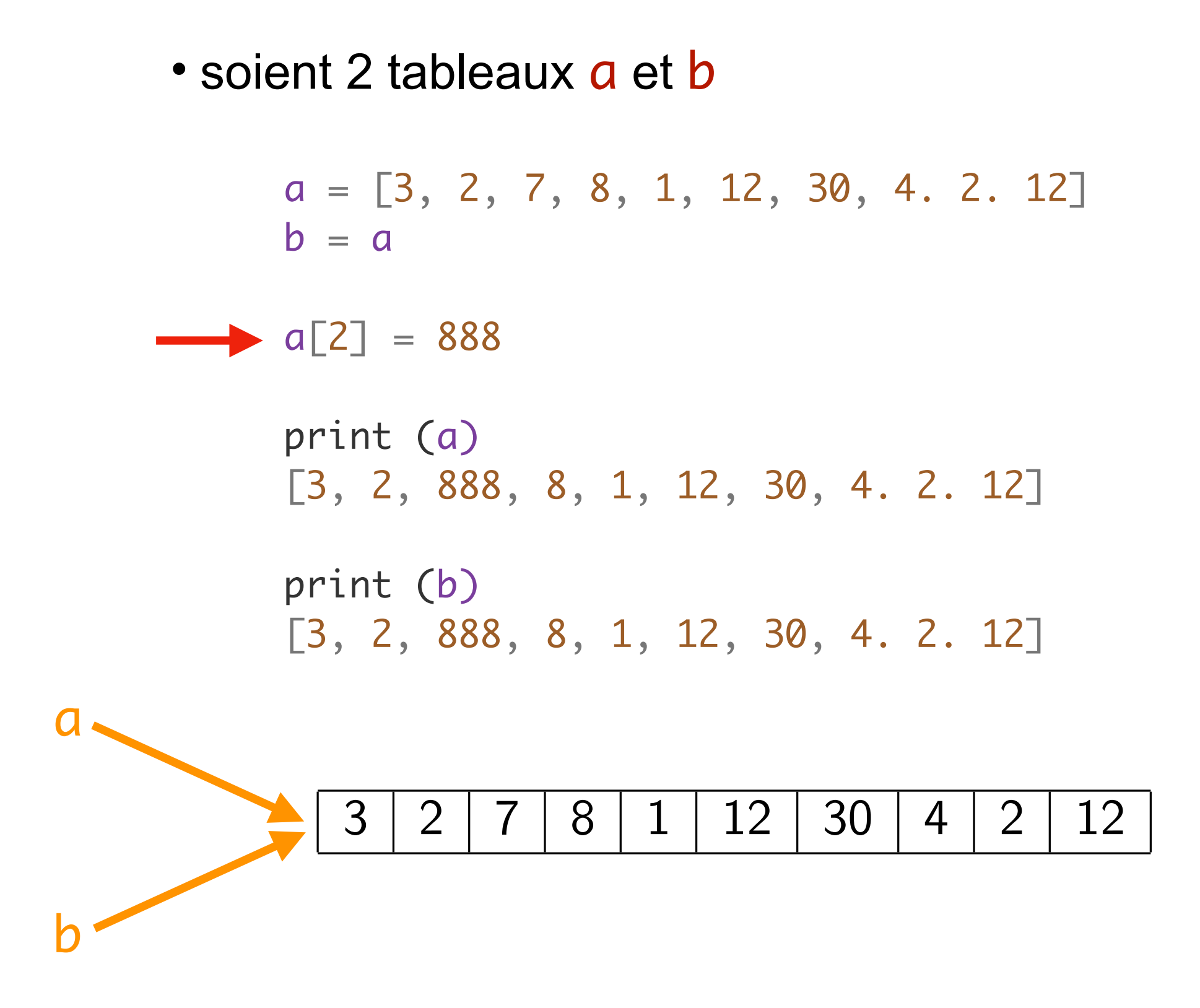

- les variables a et b sont 2 alias d'un même tableau les variables a et b sont 2 tableaux distincts
- · la valeur de a ou de b est l'adresse mémoire de son premier élément

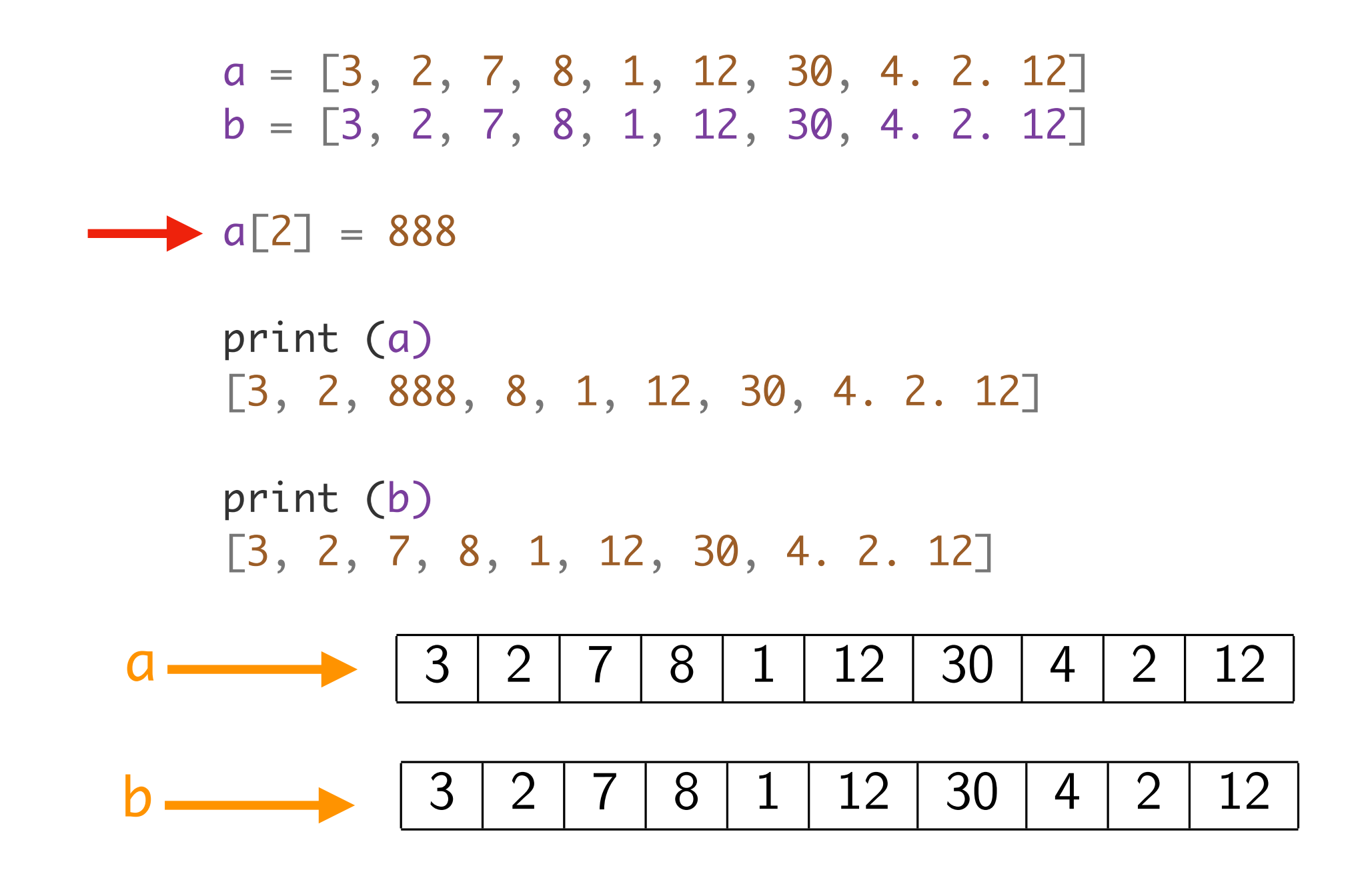

données modifiables et alias sont sources de bugs

### Dictionnaires

• les dictionnaires sont des listes d'associations : clé — valeur

```
adresse = {'JJ': (32, 
'boulevard St Michel', Paris, 'F'
, 75005),
 'Robert': (3, 
'rue Chaban-Delmas', Bordeaux, 'F'
, 33000),
 'maman': (4, 
'corniche André de Joly', Nice, 'F'
, 06300),
 'Santa': (6, 
'route du Ciel', Marmande, 'F'
, 31330),
'Xi': (2, 'pte de la Paix céleste', Beijing, 'PRC', 0001),
 'Manuel': (3, 
'faubourg St Honoré', Paris, 'F'
, 75001)}
```

```
'henry' in age
\rightarrow False
    'alice' in age
\rightarrow True
```

```
age = {'JJ':35,
"marie": 25,
"alice": 38,
"bob": 29}
  print (age)
   {'bob': 29,
'marie': 25,
'alice': 38,
'JJ': 35}
  print (age['marie'])
\rightarrow 25
  print (age['JJ'])
\rightarrow 35
  age['raymond'] = 29print (age)
   {'bob': 29,
'marie': 25,
'alice': 38,
'JJ': 35,
'raymond': 29}
  age ['JJ'] = 49
  print (age)
   {'bob': 29,
'marie': 25,
'alice': 38,
'JJ': 49,
'raymond': 29}
```
• les dictionnaires sont des listes d'associations : clé — valeur [random.randint (0, 3) for i in range(20)]

print (age['henry'])

*Traceback (most recent call last): File "<stdin>", line 1, in <module> KeyError: 'henry'* 

#### Ensembles — Compréhension

• les ensembles sont des listes non ordonnées d'éléments tous distincts

```
print ({10, 2, 3}) = {3, 2, 10}\rightarrow True
  print ({10, 2, 3}) = {5, 2, 10}\rightarrow False
```
• on peut générer des tableaux, listes, ensembles, dictionnaires avec la notation compréhensive

```
a = [x^{**}2 \text{ for } x \text{ in } range(21) \text{ if } x^{*}2 < 21]print (a)
\blacktriangleright [0, 1, 4, 9, 16, 25, 36, 49, 64, 81, 100]
   b = \{2 * x \text{ for } x \text{ in range } (20)\}print (b)
\rightarrow {0, 2, 4, 6, 8, 10, 12, 14, 16, 18, 20, 22, 24, 26, 28, 30, 32, 34, 36, 38}
   c = \{x : x^{**}2 \text{ for } x \text{ in range (10)}\}print (c)
\rightarrow {0: 0, 1: 1, 2: 4, 3: 9, 4: 16, 5: 25, 6: 36, 7: 49, 8: 64, 9: 81}
```
**Exercice** Que fait l'expression [random.randint (0, 3) for i in range(20)] ??

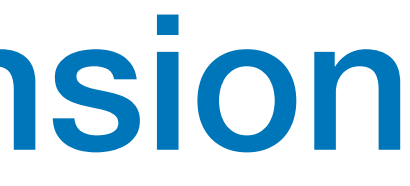

## Tri rapide — Tri fusion

• tri et récursivité: quicksort

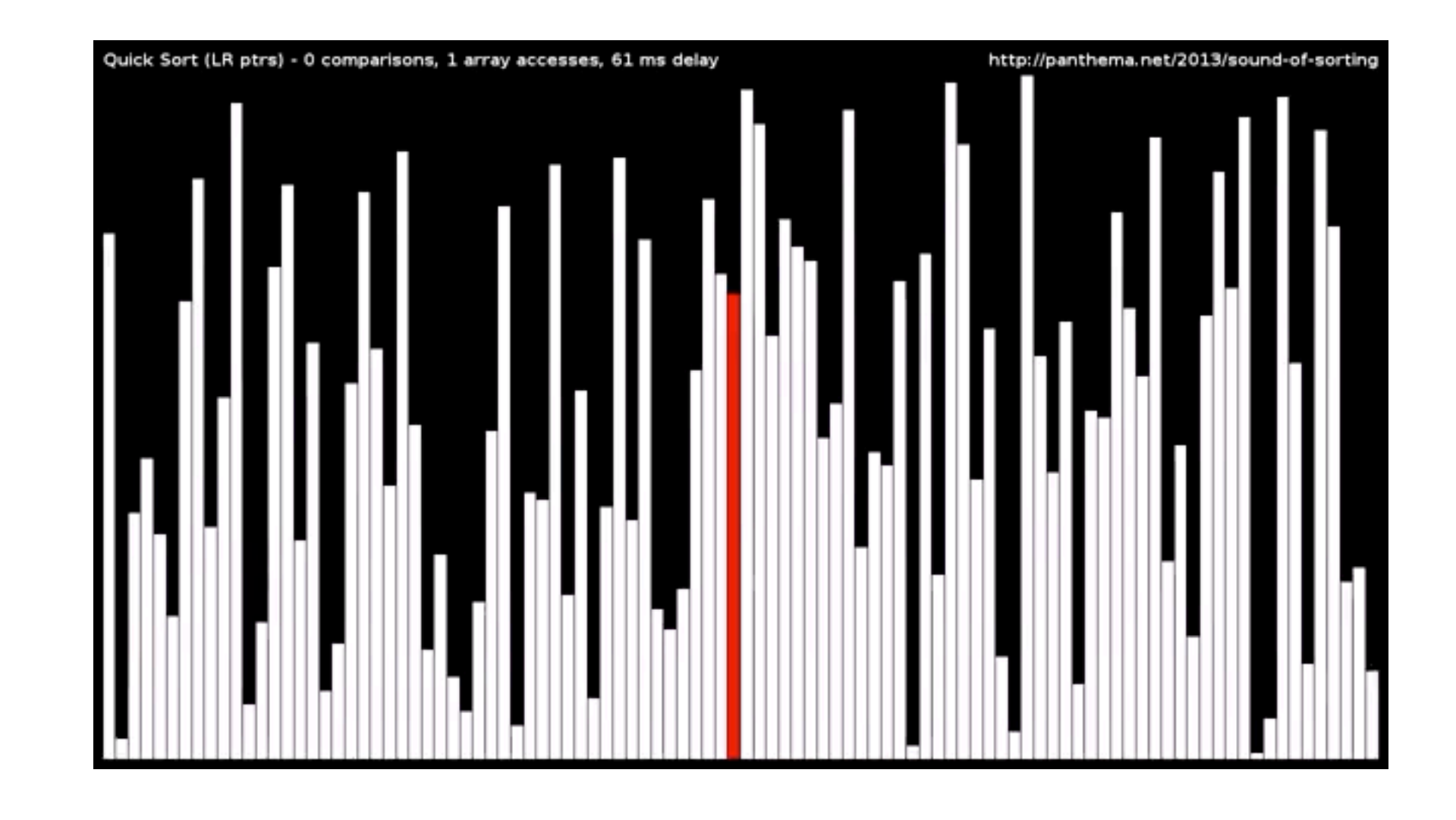

• tri et récursivité: mergesort

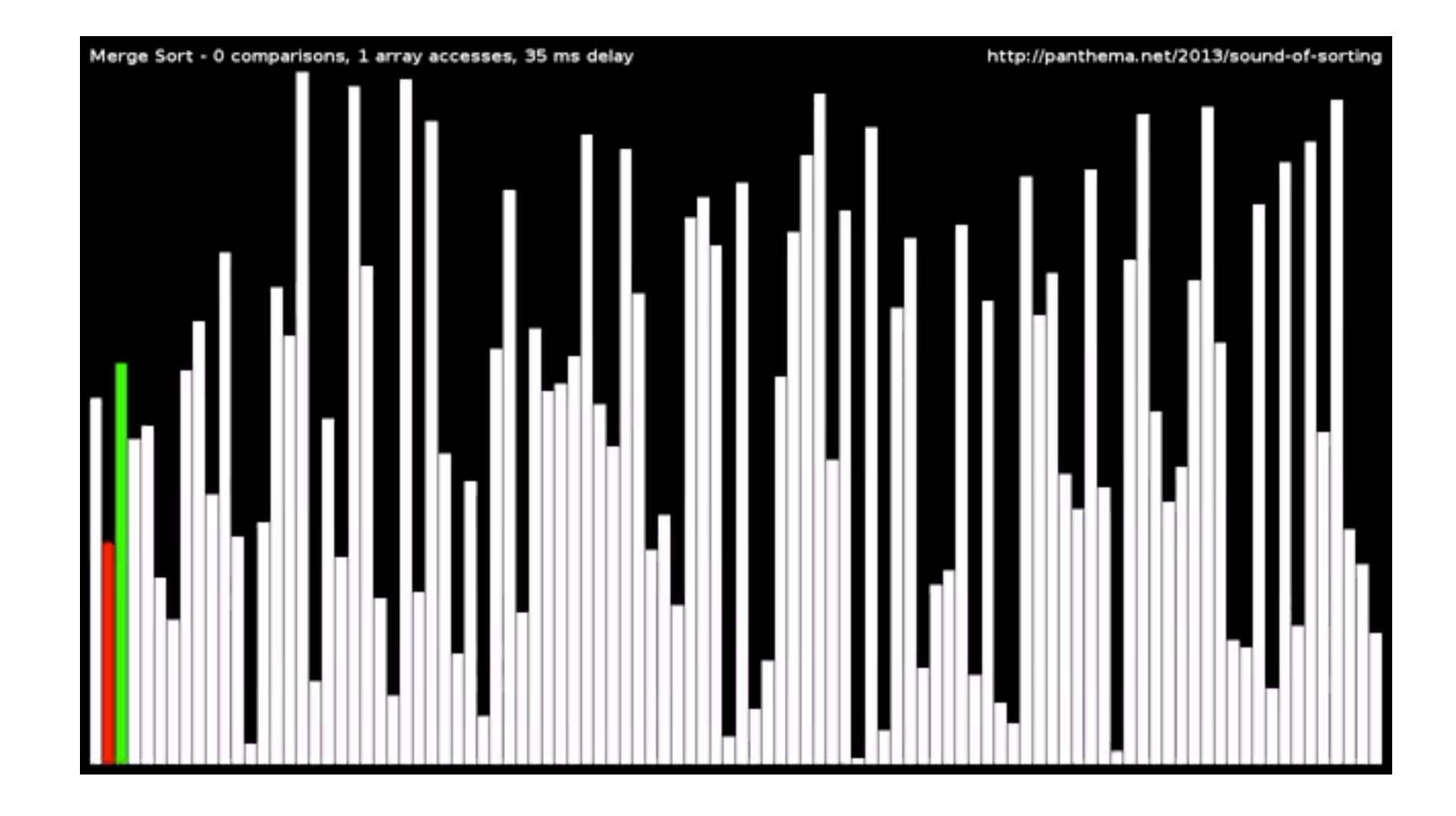

### Tri récursif

b) et on recommence sur les parties gauche et droite

• bonne méthode de tri en moyenne

```
• tri rapide (Quicksort)
 def tri_rapide (a) :
      tri_rapide1 (a, 0, len(a)) 
 def tri_rapide1 (a, g, d) :
     if g < d - 1 :
         v = a[g]m = g + 1 for i in range (g+1, d):
             if a[i] < v :t = a[m]; a[m] = a[i]; a[i] = tm = m + 1a[g] = a[m-1]; a[m-1] = v tri_rapide1 (a, g, m-1)
          tri_rapide1 (a, m, d)
```
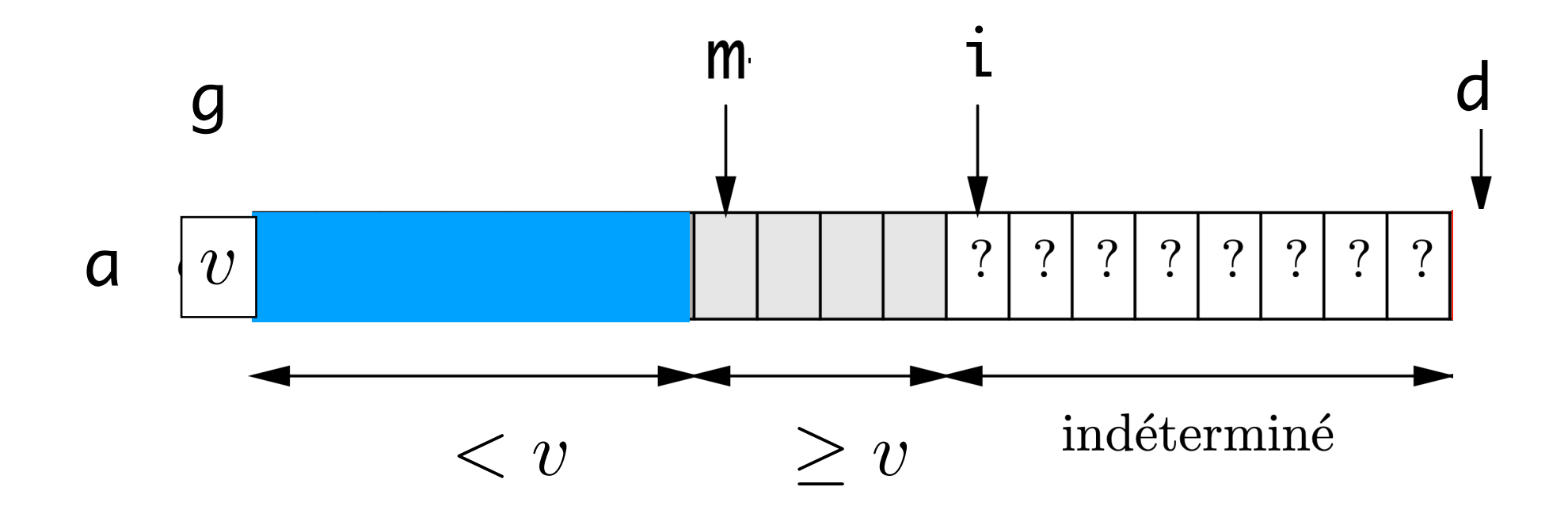

a) on met  $a[g]$  à sa place dans a trié

### Tri récursif

```
• tri fusion (merge sort)
 def tri_fusion (a) :
     n = len(a)b = n^*[0] # tableau intermédiaire
      tri_fusion1 (a, 0, n, b)
 def tri_fusion1 (a, g, d, b) :
     if g < d - 1 :
         m = (g + d) // 2
          tri_fusion1 (a, g, m, b)
          tri_fusion1 (a, m, d, b)
          for i in range (g, m) :
             b[i] = a[i] for j in range (m, d) :
             b[m + d - 1 - j] = a[j]i = g; j = d - 1; for k in range (g, d) :
             if b[i] < b[j]:
                 a[k] = b[i]; i = i + 1 else :
                 a[k] = b[j]; j = j - 1
```
- a) on coupe a en 2
- b) on trie les moitiés gauche et droite
- c) on copie les résultats dans un tableau annexe b
- d) on fusionne les 2 moitiés dans le tableau a

• très bonne méthode de tri

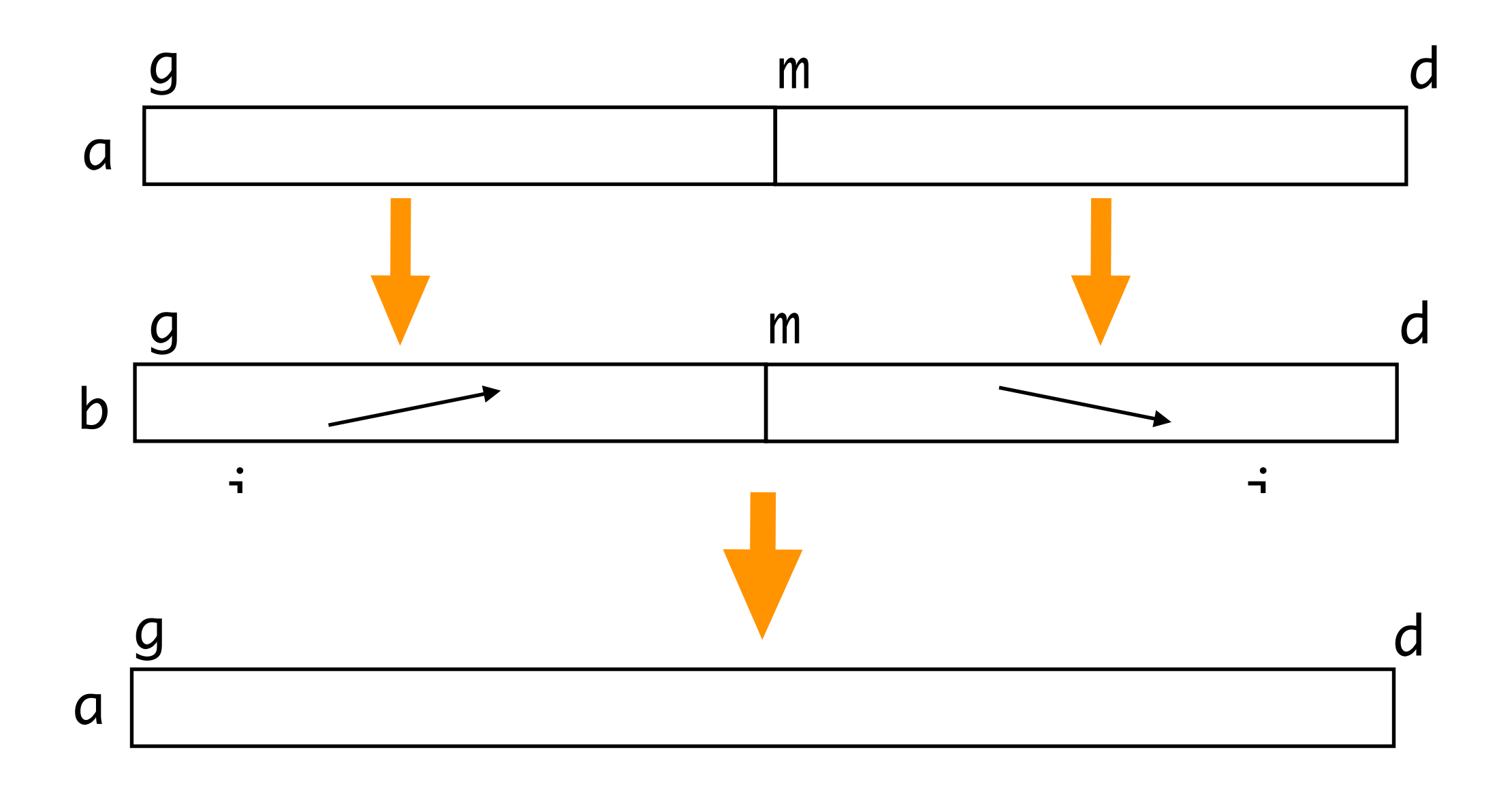

### Graphique avec la tortue

• un paquetage turtle.py simple pour apprendre l'informatique dans les écoles (cf. http://fr.wikipedia.org/wiki/Seymour\_Papert)

```
from turtle import *
def koch (l, n) :
    if n \Leftarrow 0 :
         forward (l)
     else:
         koch (l/3, n-1); left(60)
         koch (l/3, n-1); right (120)
         koch (l/3, n-1); left (60)
         koch (l/3, n-1)
def flocon (l, n) :
     koch (l, n); right (120)
     koch (l, n); right (120)
     koch (l, n)
```
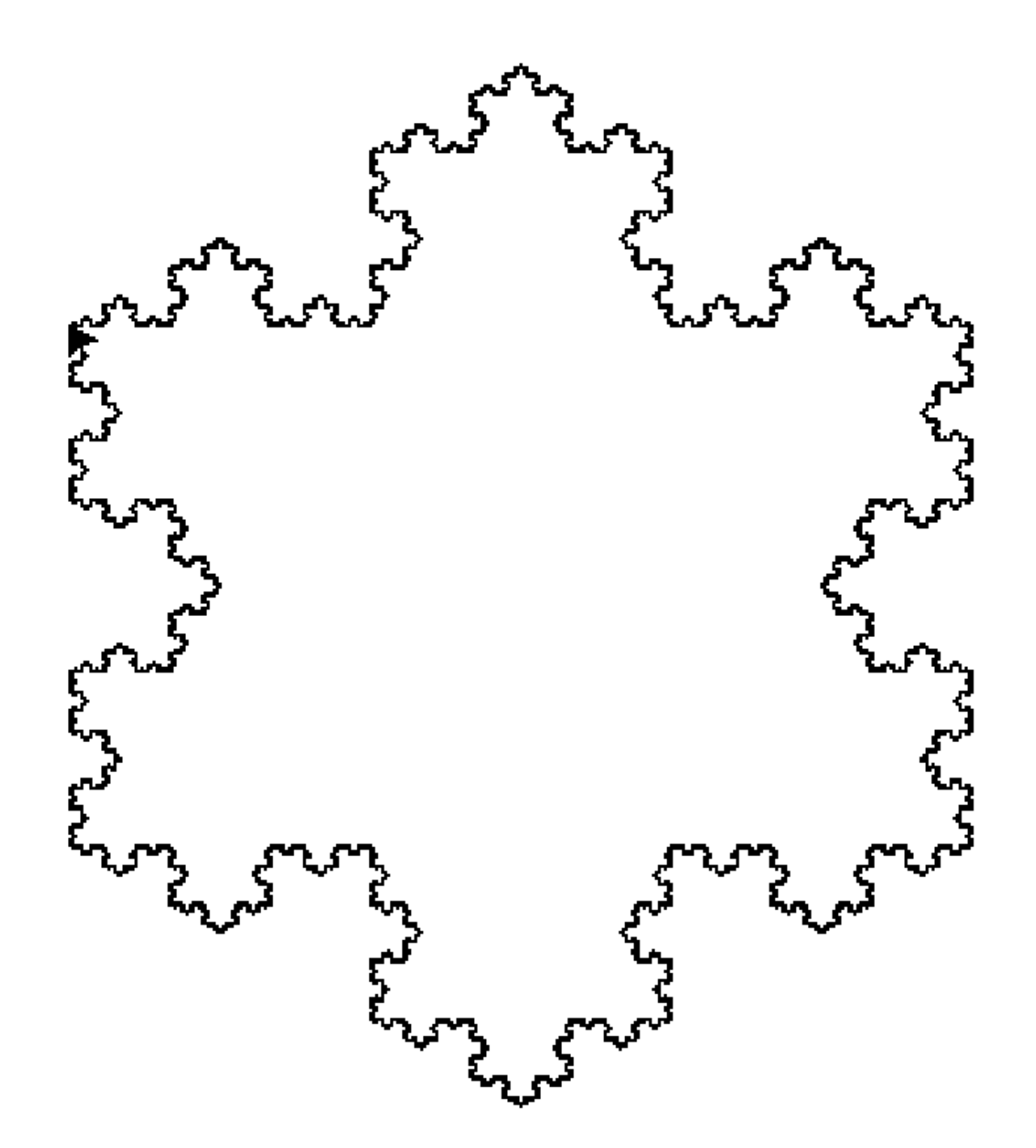

#### Fractales

• les fractales de Benoît Mandelbrot

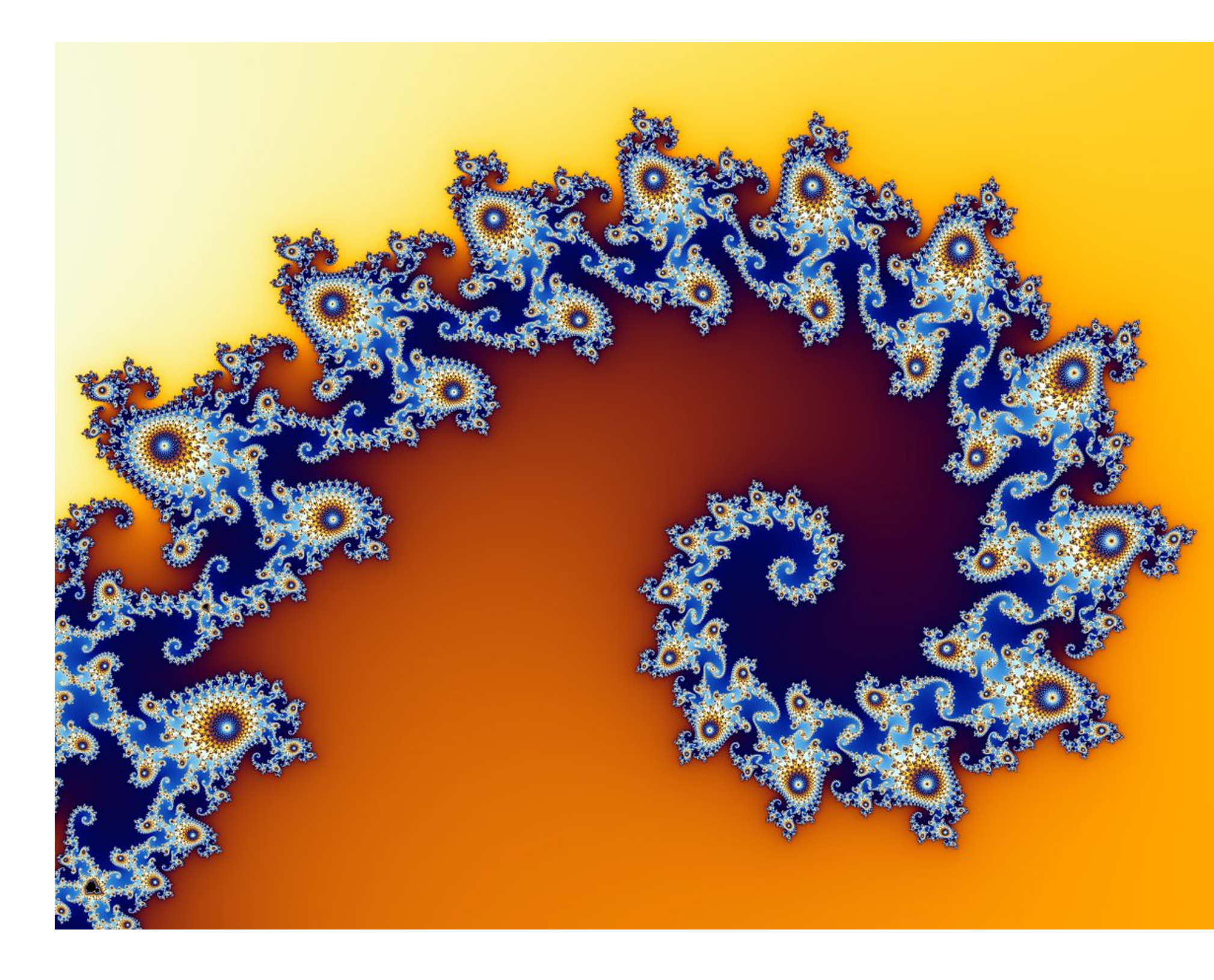

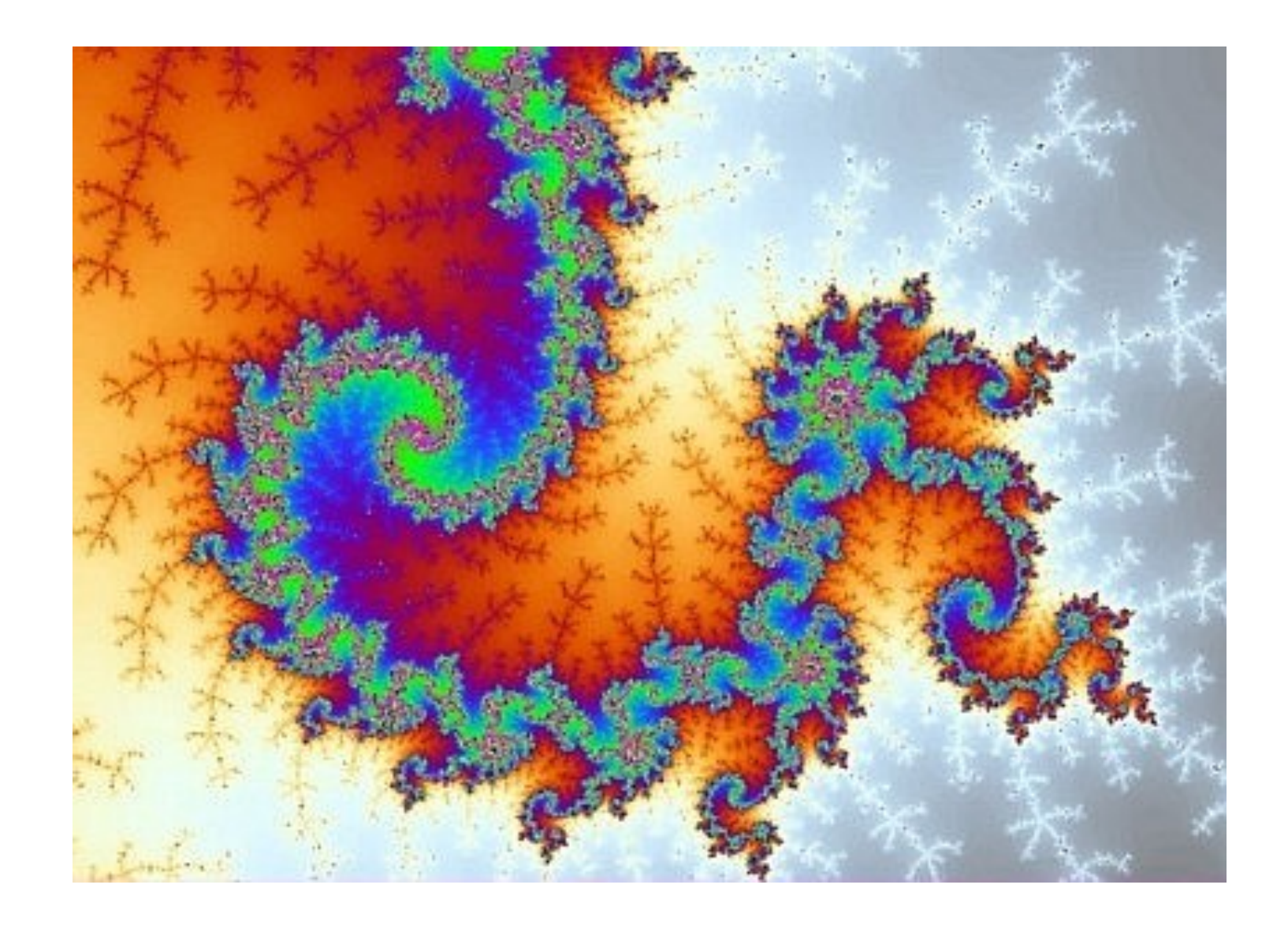

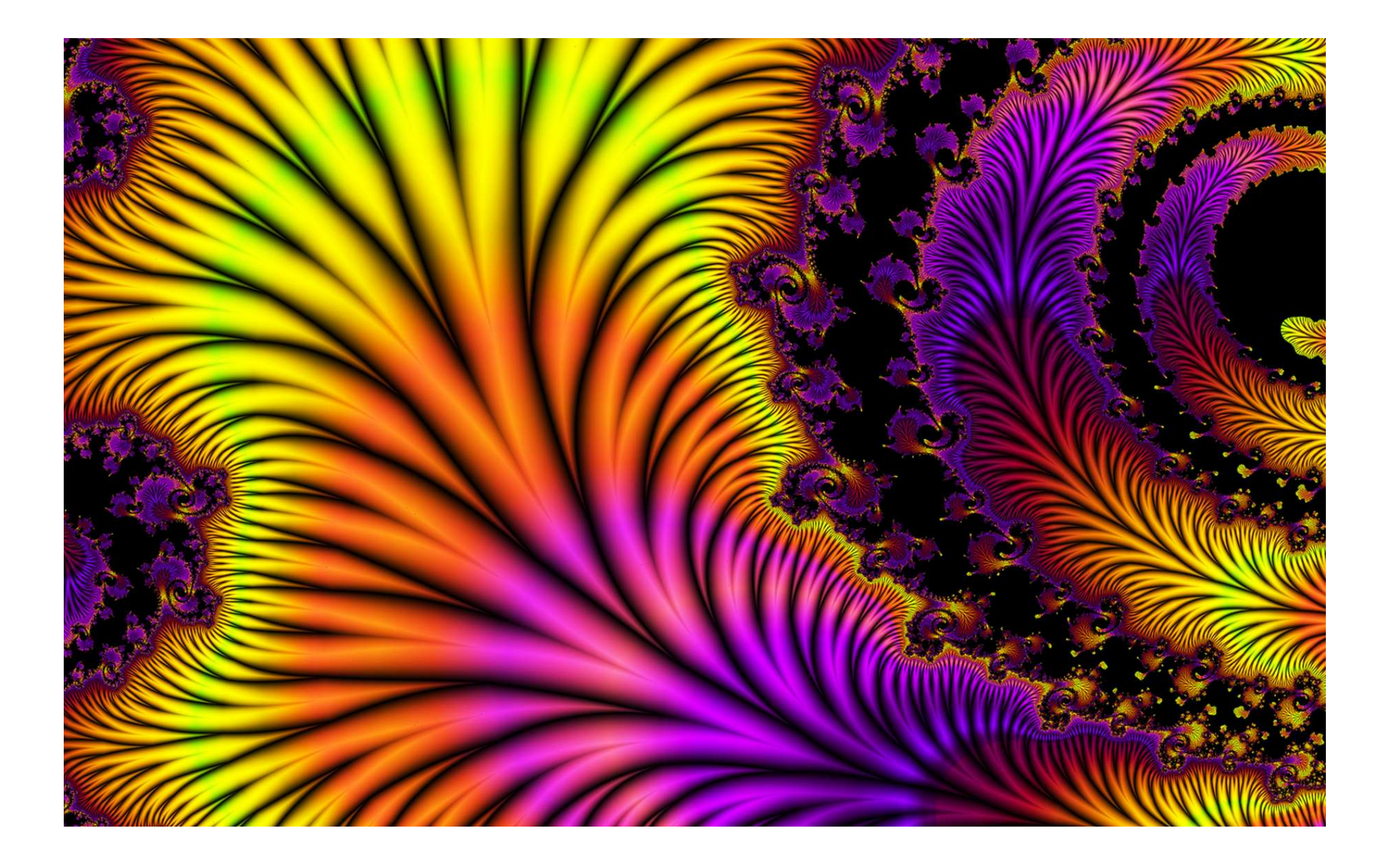

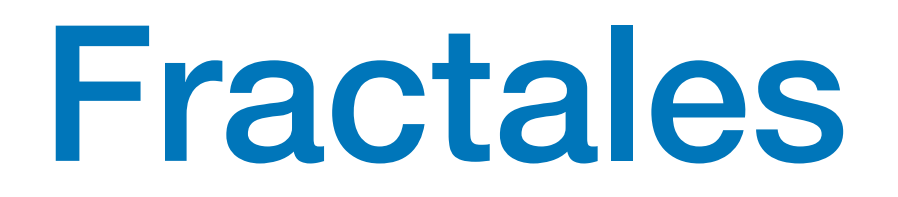

• les fractales de Benoît Mandelbrot

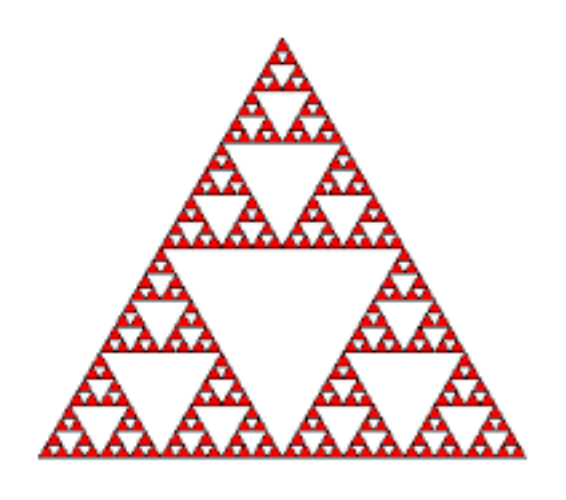

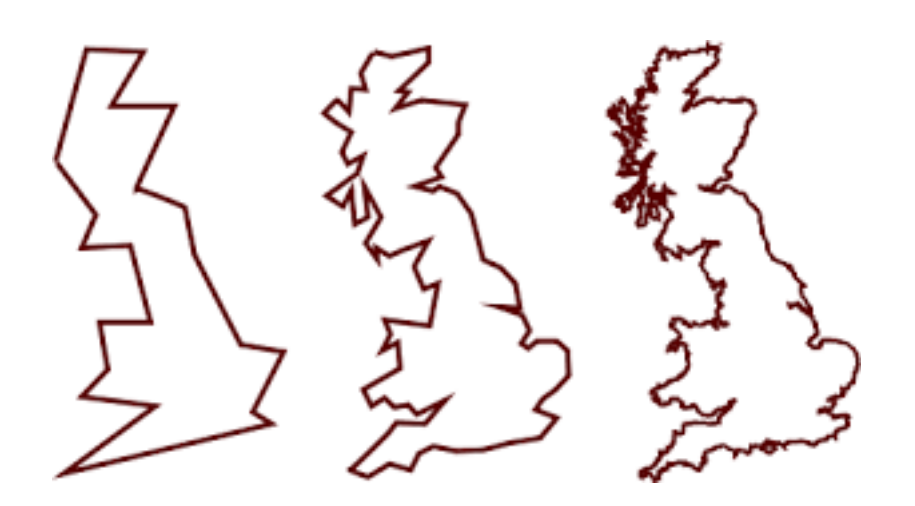

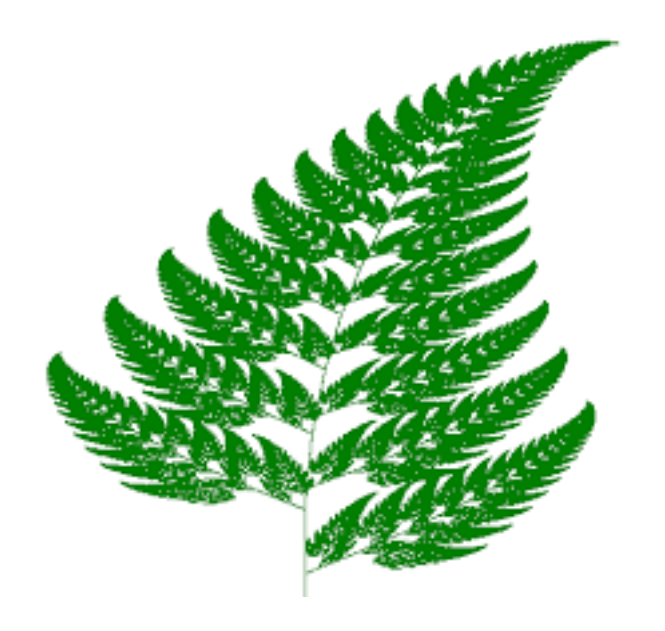

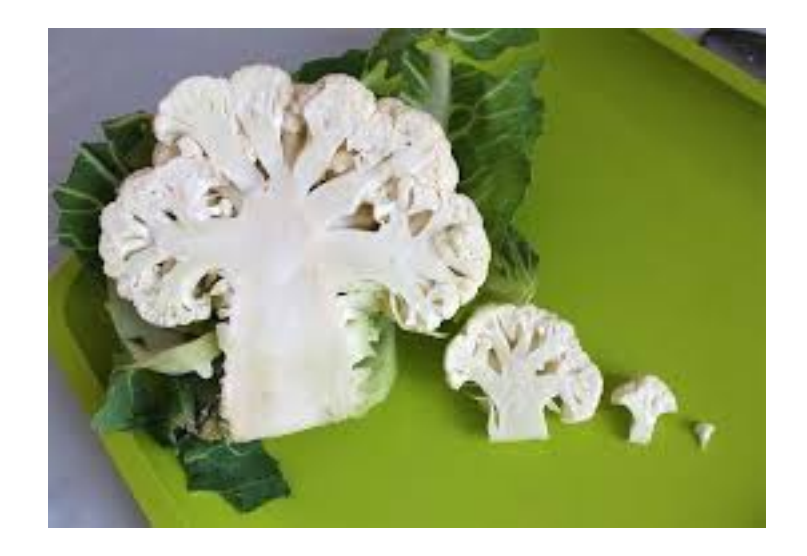

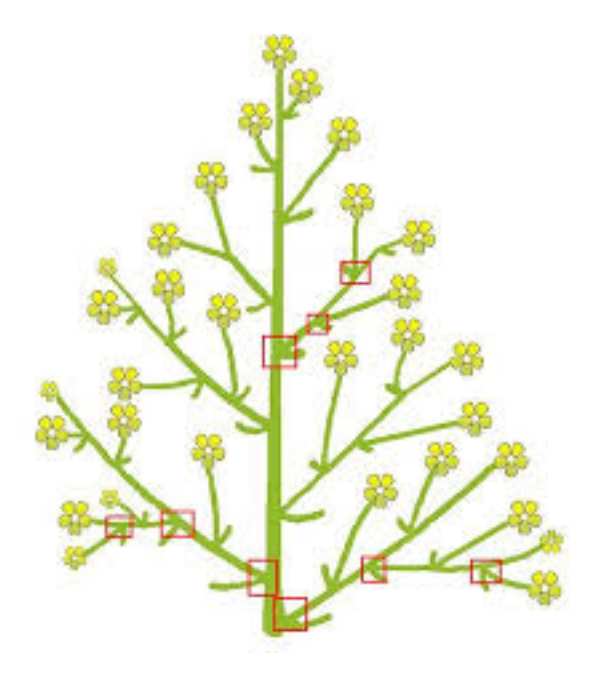

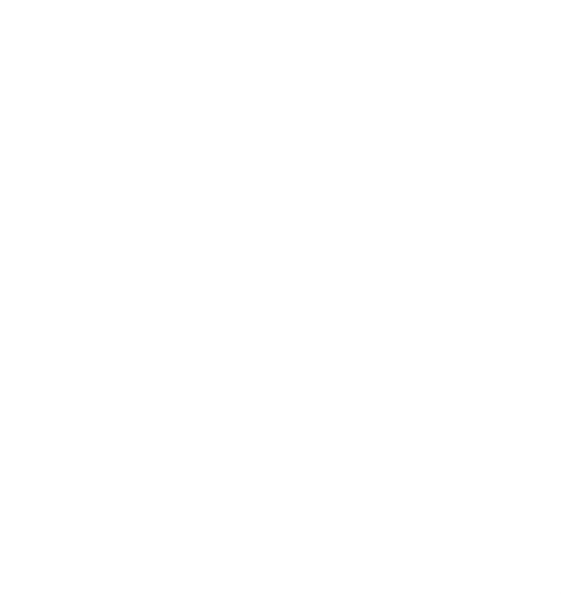

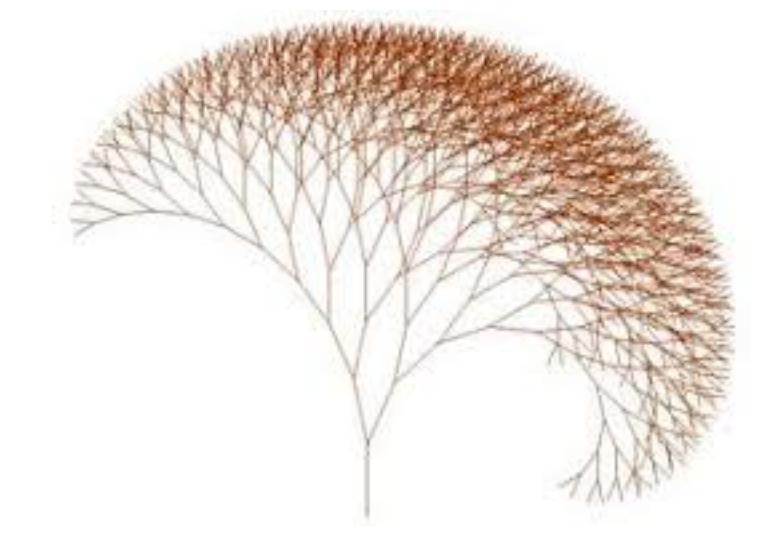

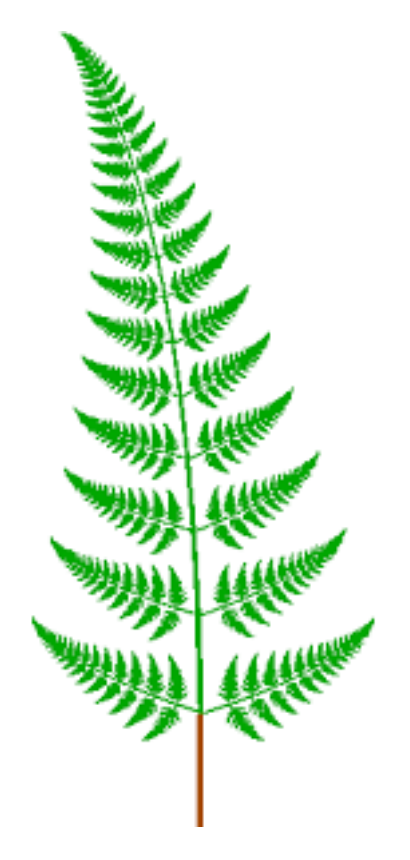

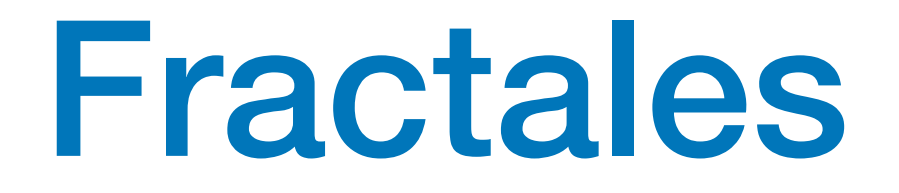

• la courbe de Hilbert

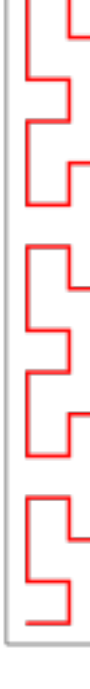

#### **Exercice :** écrire le programme qui la dessine

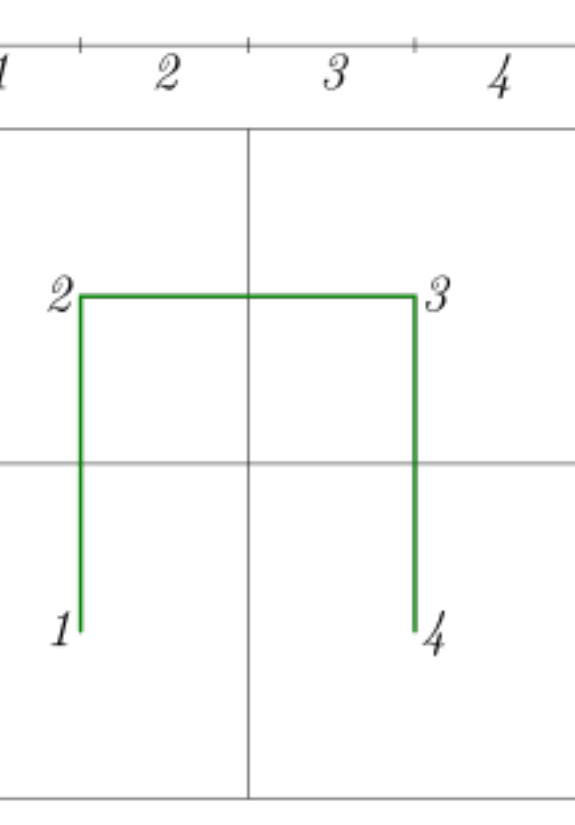

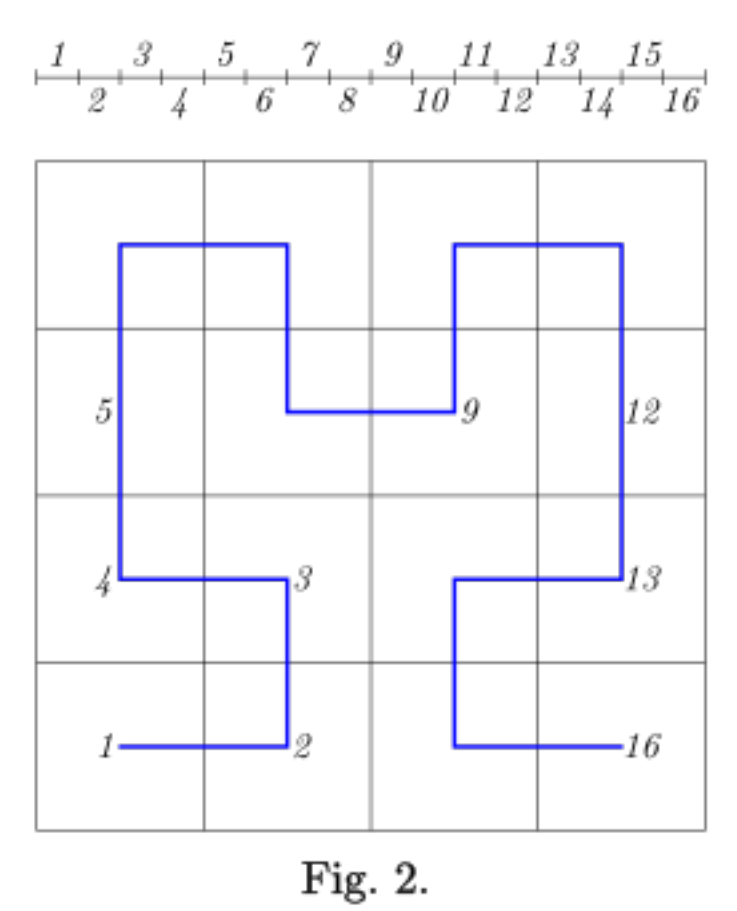

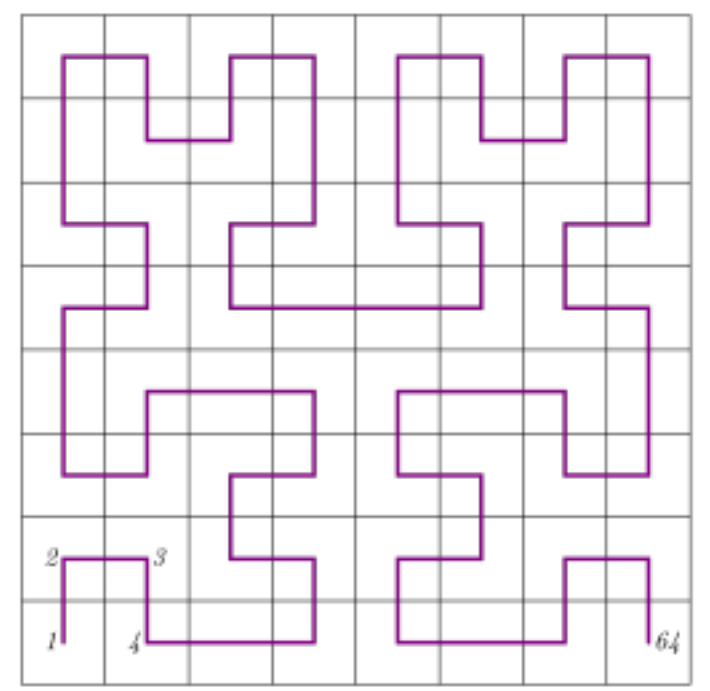

Fig. 3.

Fig. 1.

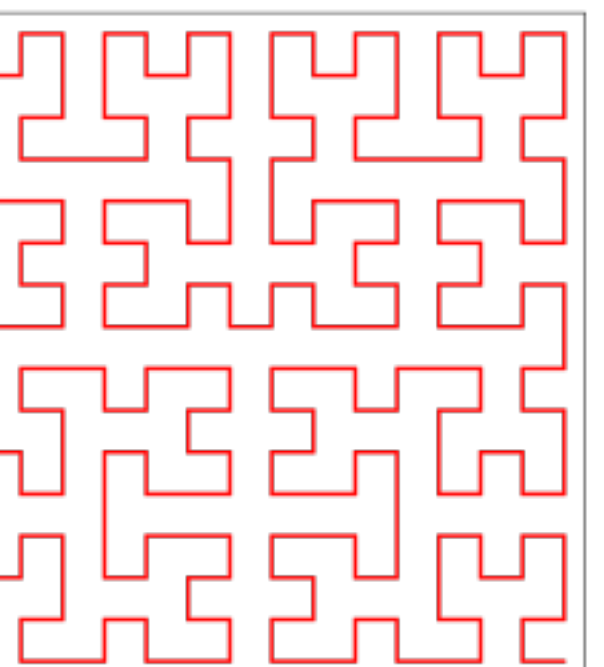

모모

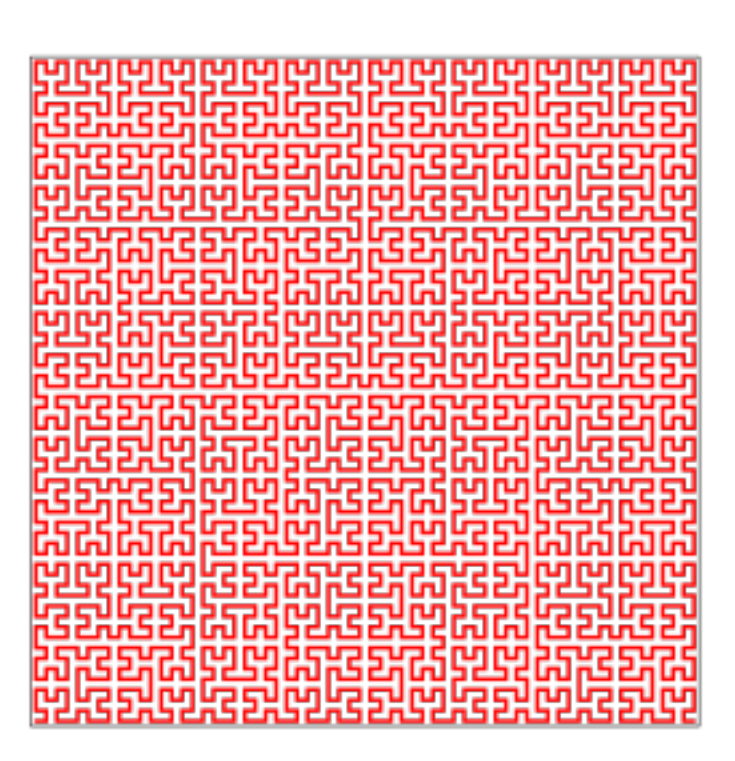

### Graphique - la tortue de Papert

• classes et objets